# <<Adobe Illustrator CS>>

书名:<<Adobe Illustrator CS3中文版经典教程>>

- 13 ISBN 9787115183439
- 10 ISBN 7115183430

出版时间:2008-9

Adobe

页数:321

PDF

http://www.tushu007.com

# <<Adobe Illustrator CS>>

Adobe 111ustrator CS3

Adobe Illustrator andobe and adobe and  $\lambda$ 

Adobe Illustrator Illustrator

Windows Mac OS

# <<Adobe Illustrator CS>>

 $15$ 

Adobe Mustrator CS3

Adobe Illustrator

Adobe Illustrator CS3

, tushu007.com

全书语言通俗易懂并配以大量的图示,特别适合Illustrator新手阅读;有一定使用经验的用户也可以从

**Illustrator CS3** 

# <<Adobe Illustrator CS>>

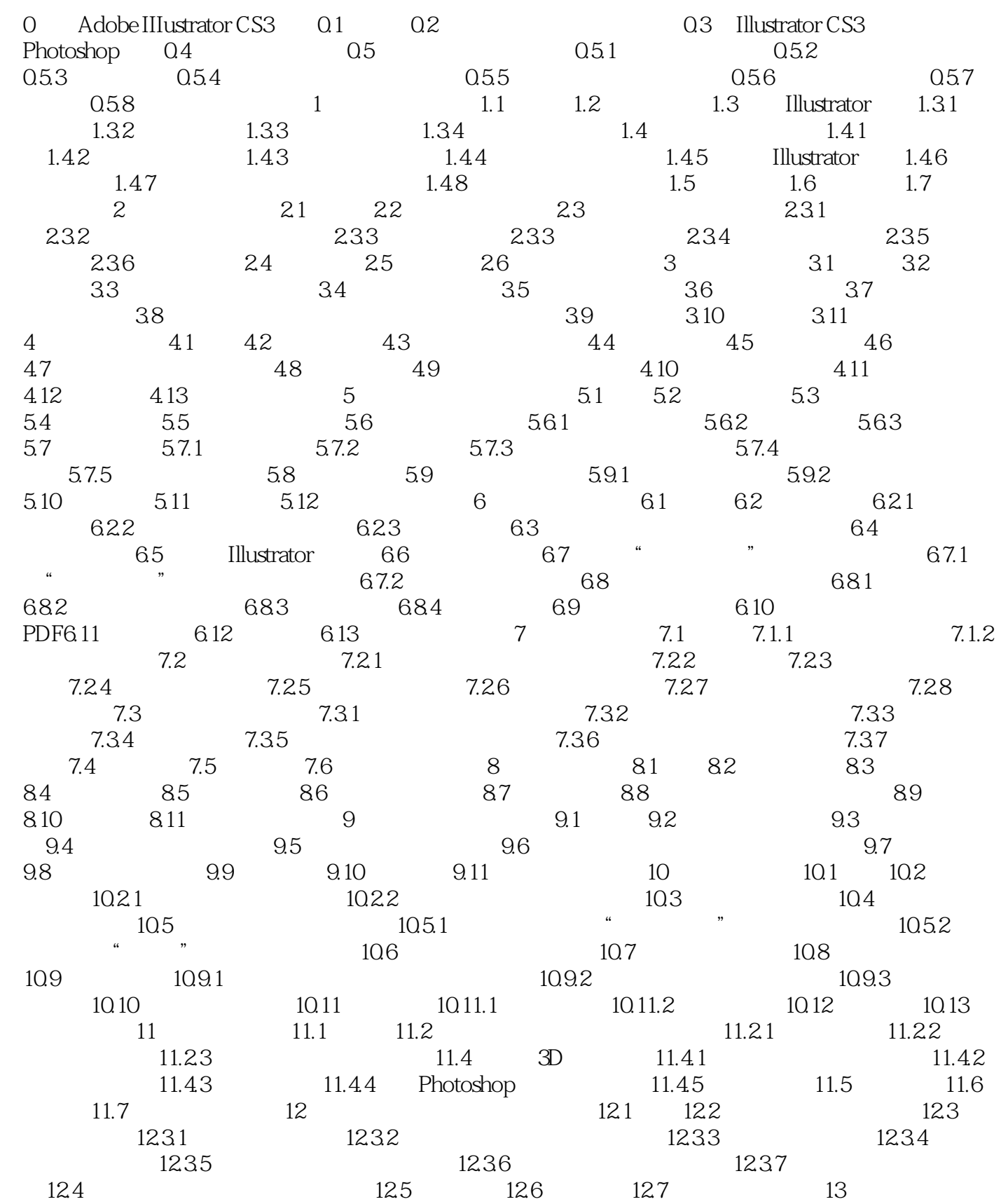

# <<Adobe Illustrator CS>>

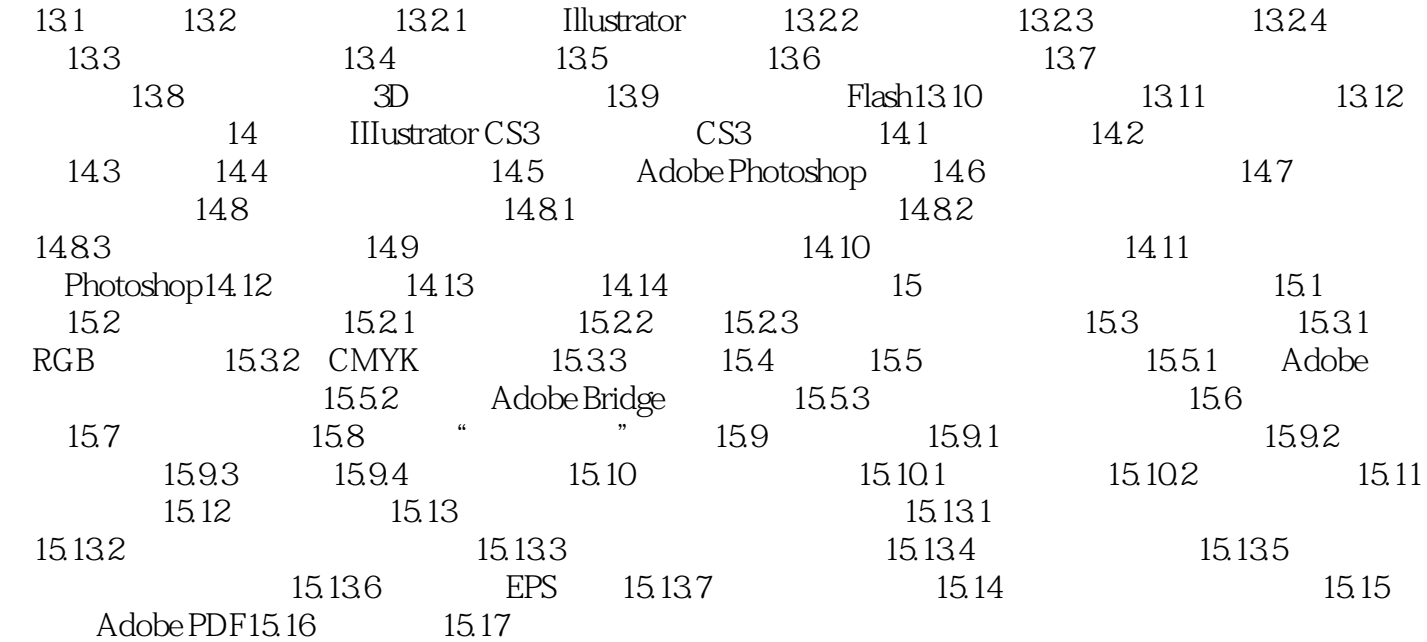

# <<Adobe Illustrator CS>>

- 0 Adobe IIIustrator CS3 0.1 Adobe IllustratorCS3
- 1.为确保工具和面板像本课描述的那样,请删除或重命名Adobe Illustrator CS3首选项文件,详
- 情请参阅"前言"中的"恢复默认首选项"。 2. Adobe Illustrator, "We want to the set of the set of the set of the set of the set of the set of the set of the set of the set of the set of the set of the set of the set of the set of the set of the set of the set of t
- 3. The AICIB/Lessons/Lesson00 tour-done.ai, ai
- 如果出现"丢失配置文件"警告框,单击"确定"按钮即可。  $\begin{array}{ccccc}\n & & & & & & \text{...} \\
& & & & & \text{...} \\
& & & & & \text{...} \\
& & & & & \text{...} \\
& & & & & \text{...} \\
& & & & & \text{...} \\
& & & & & \text{...} \\
& & & & & & \text{...} \\
& & & & & & \text{...} \\
& & & & & & \text{...} \\
& & & & & & & \text{...} \\
& & & & & & & \text{...} \\
& & & & & & & \text{...} \\
& & & & & & & \text{...} \\
& & & & & & & & \text{...} \\
& & & & & & & & \text{...} \\
& & & & & & & & \text{...} \\
& & &$ 使用抓手工具(\*)将图稿移到窗口的左上角,然后通过拖曳文档窗口的右下角缩小该窗口。  $\frac{a}{2}$  ,  $\frac{a}{2}$  ,  $\frac{a}{2}$  ,  $\frac{a}{2}$  ,  $\frac{a}{2}$

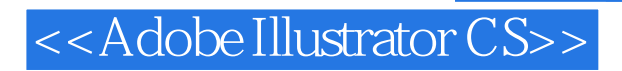

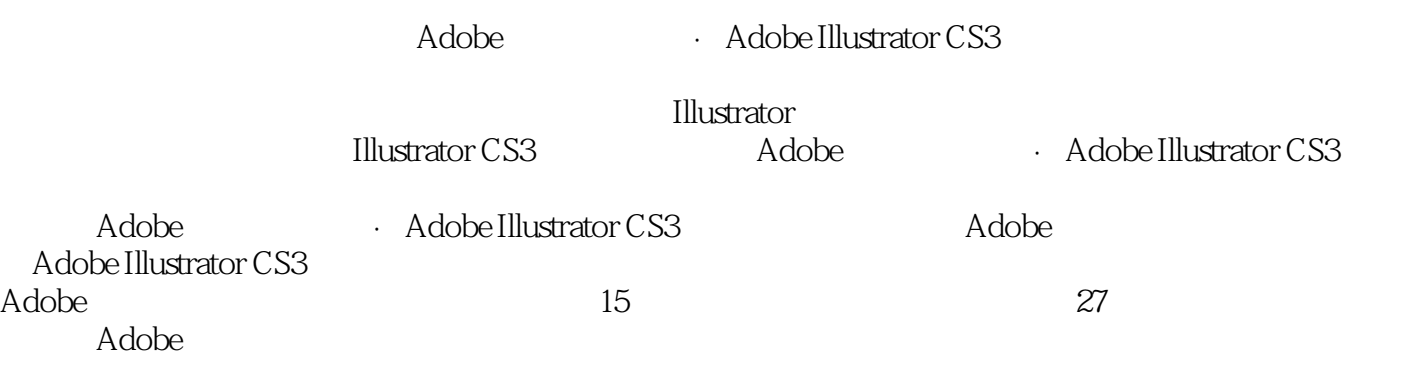

Premiere Adobe

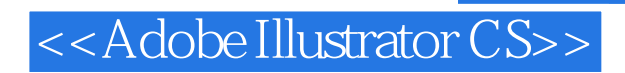

本站所提供下载的PDF图书仅提供预览和简介,请支持正版图书。

更多资源请访问:http://www.tushu007.com